## **Log- Face Recognition Server**

Log- *firserver.log* **Face Recognition Server** : *< Face->\Modules64\.* log- , .

## *firserver.log:*

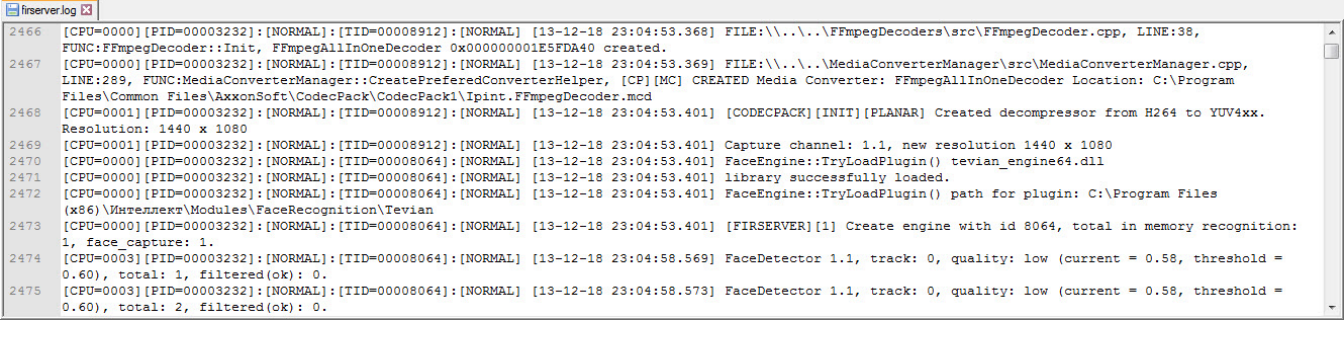

, **FaceTracker.LogTrackerQuality 1** ( . [,](https://docs.itvgroup.ru/confluence/pages/viewpage.action?pageId=136938954) . [Windows\)](https://docs.itvgroup.ru/confluence/pages/viewpage.action?pageId=136938822). log- *firserver.log* .

:

FaceDetector 1.1, track: 27, quality: ok(current = 0.73, threshold = 0.23), total: 645, filtered(ok): 455.

:

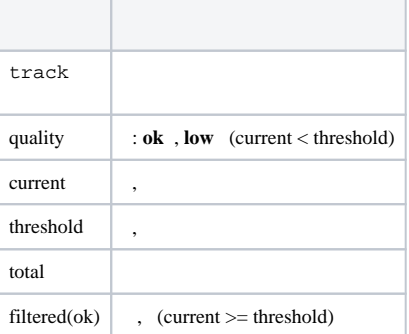

 $\odot$ 

total filtered(ok) *Face-*.